#### **Considerations in ADaM Occurrence Data: Handling Crossover Records** for Non-Typical Analysis Karl Miller, inVentiv Health Richann Watson, Experis

# Introduction

## Introduction

- Typical Analysis
- Non-Typical Analysis
- ▶ Data Structure of Typical and Non-Typical Analyses

# **Typical Analysis**

### **Typical Analysis** - Overview

- Focused typically around Subject count analysis
- ▶ Emergence of Recorded Events on study

### **Typical Analysis** - Output Shell

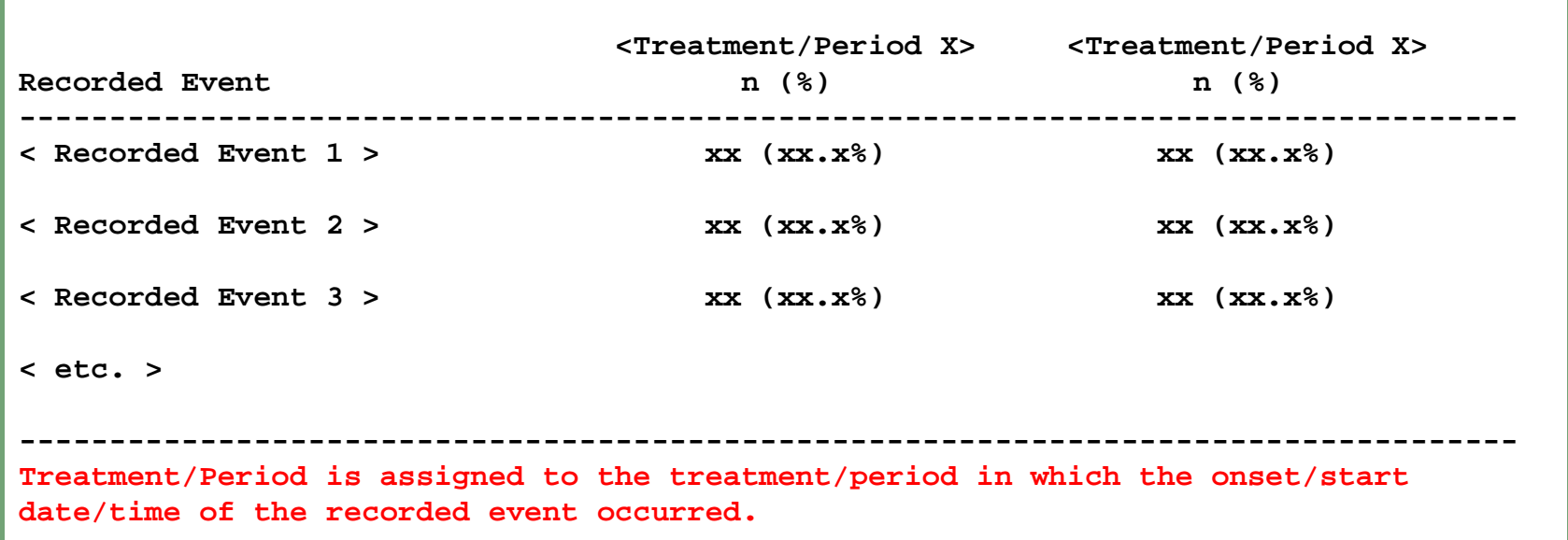

### **Typical Analysis** - Study Timeline

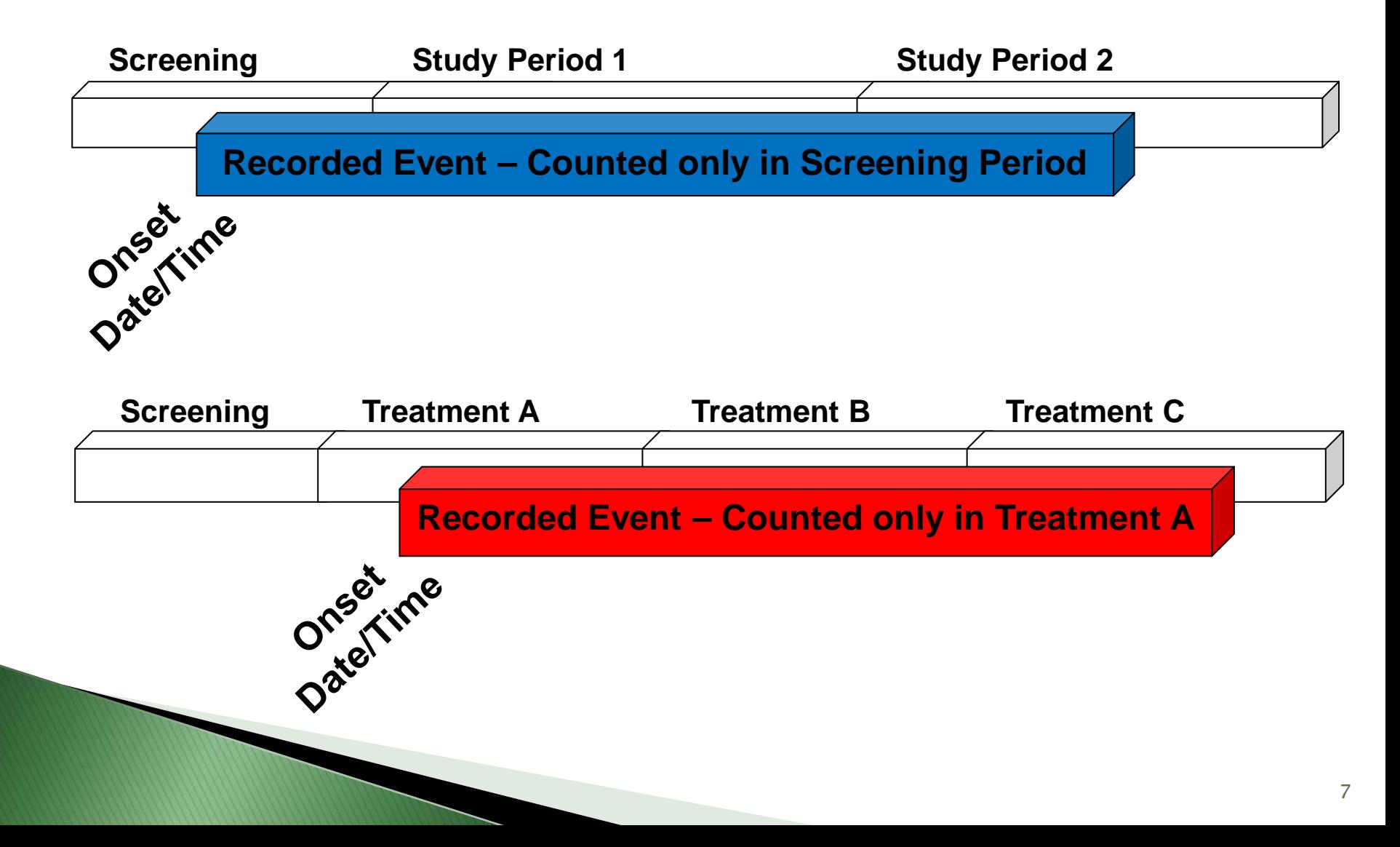

### **Typical Analysis** - Data Mapping (Conmed)

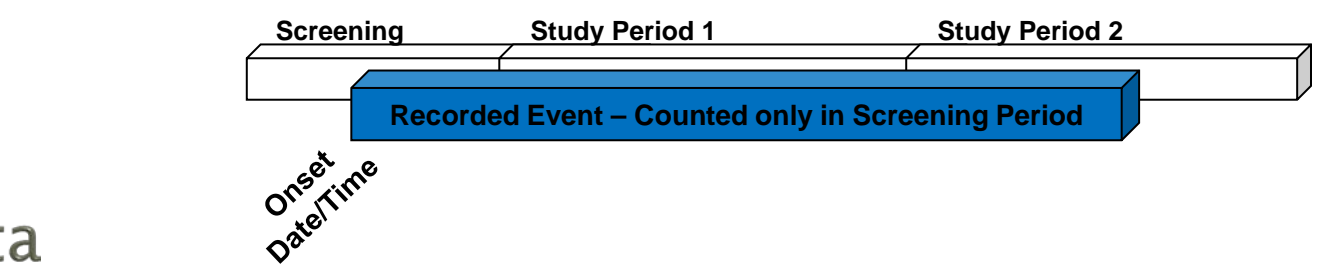

#### **SDTM Data**

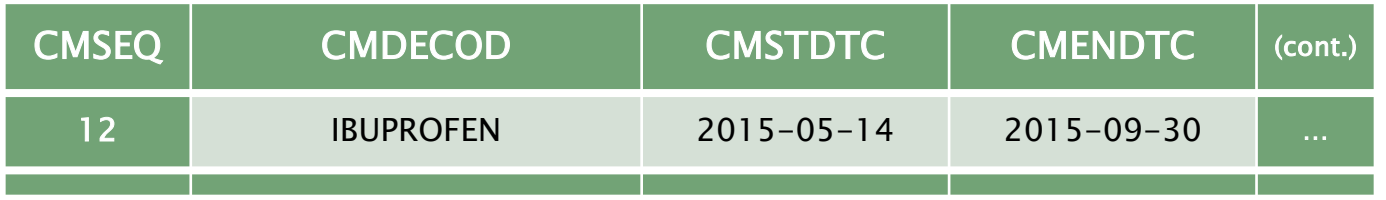

#### **ADaM Data**

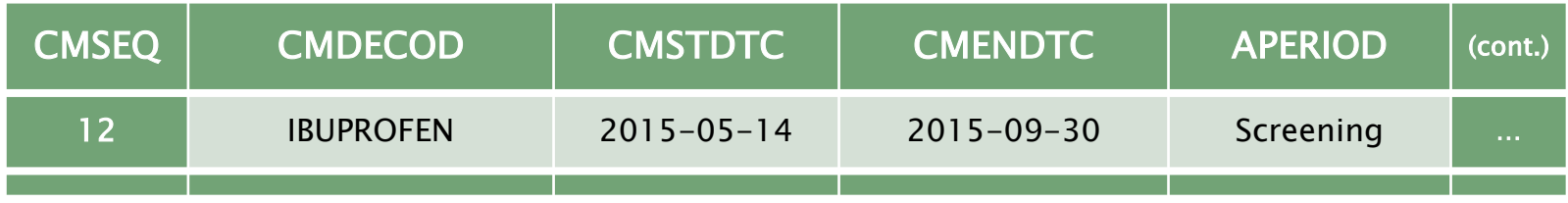

### **Typical Analysis** - Data Mapping (AE)

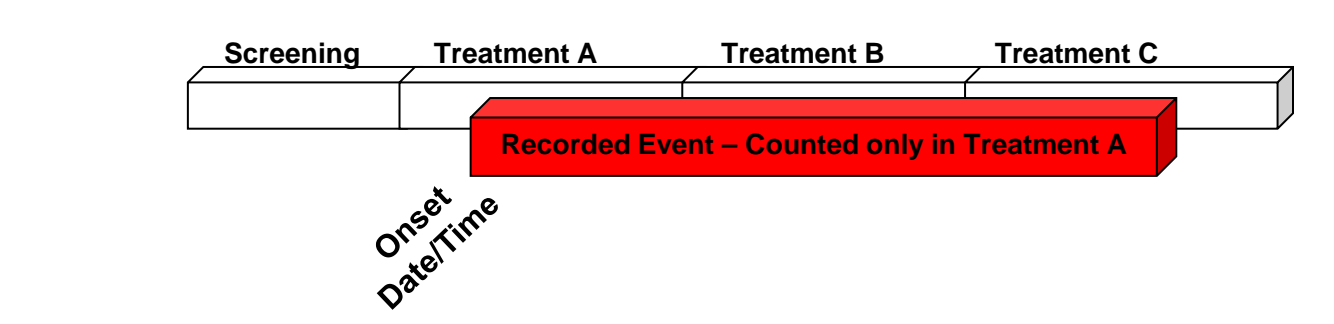

#### **SDTM Data**

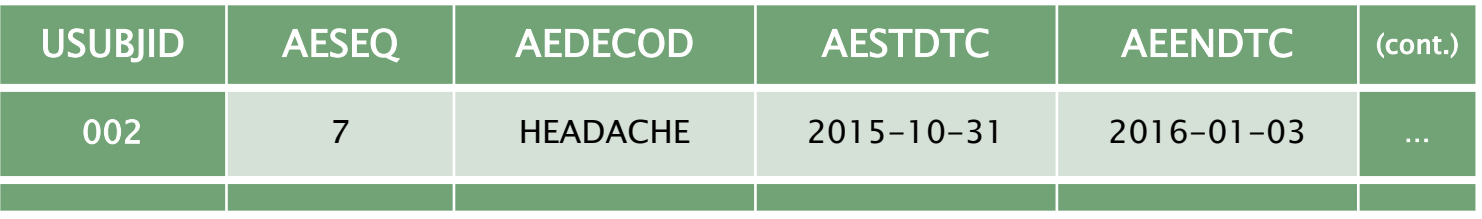

#### **ADaM Data**

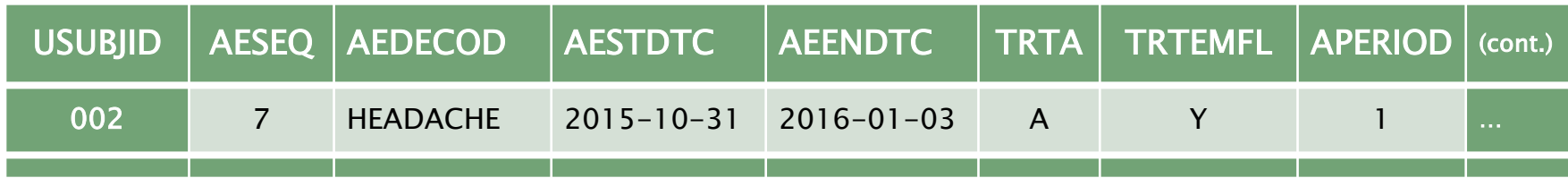

# Non-Typical Analysis

#### **Non-Typical Analysis** - Overview

▶ Focused around Recorded Event count analysis

▶ Incidence of Recorded Events on study

#### **Non-Typical Analysis** - Output Shell

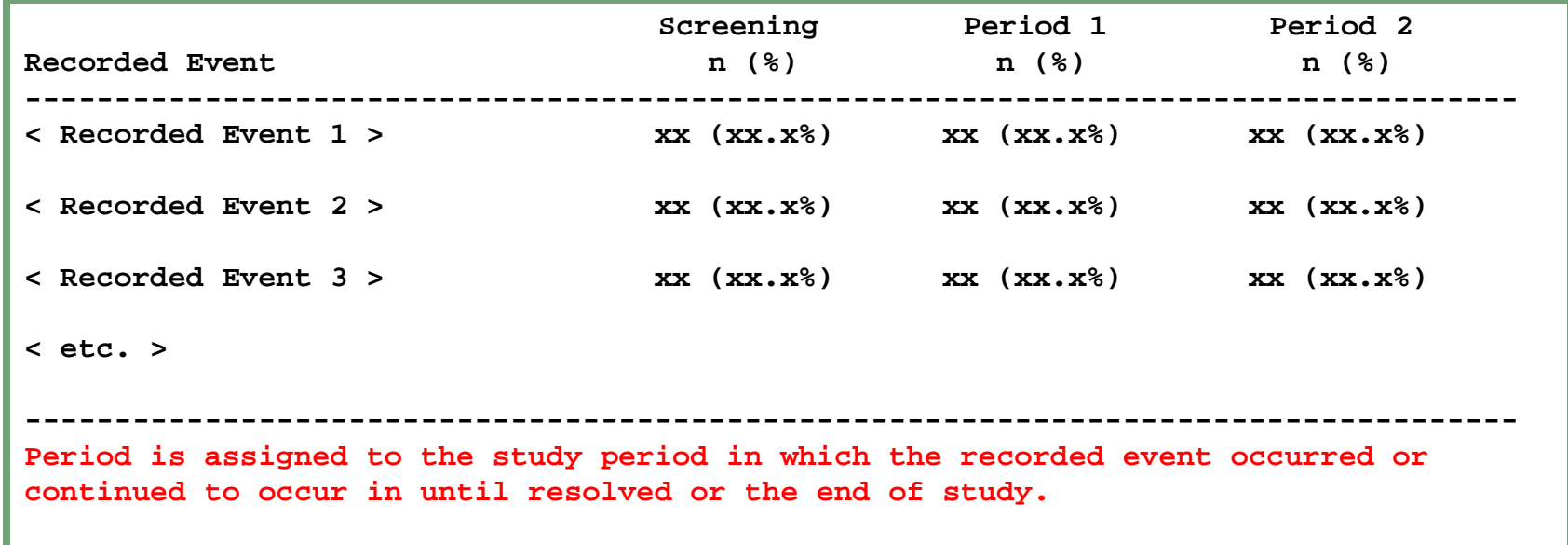

### **Non-Typical Analysis** - Study Timeline

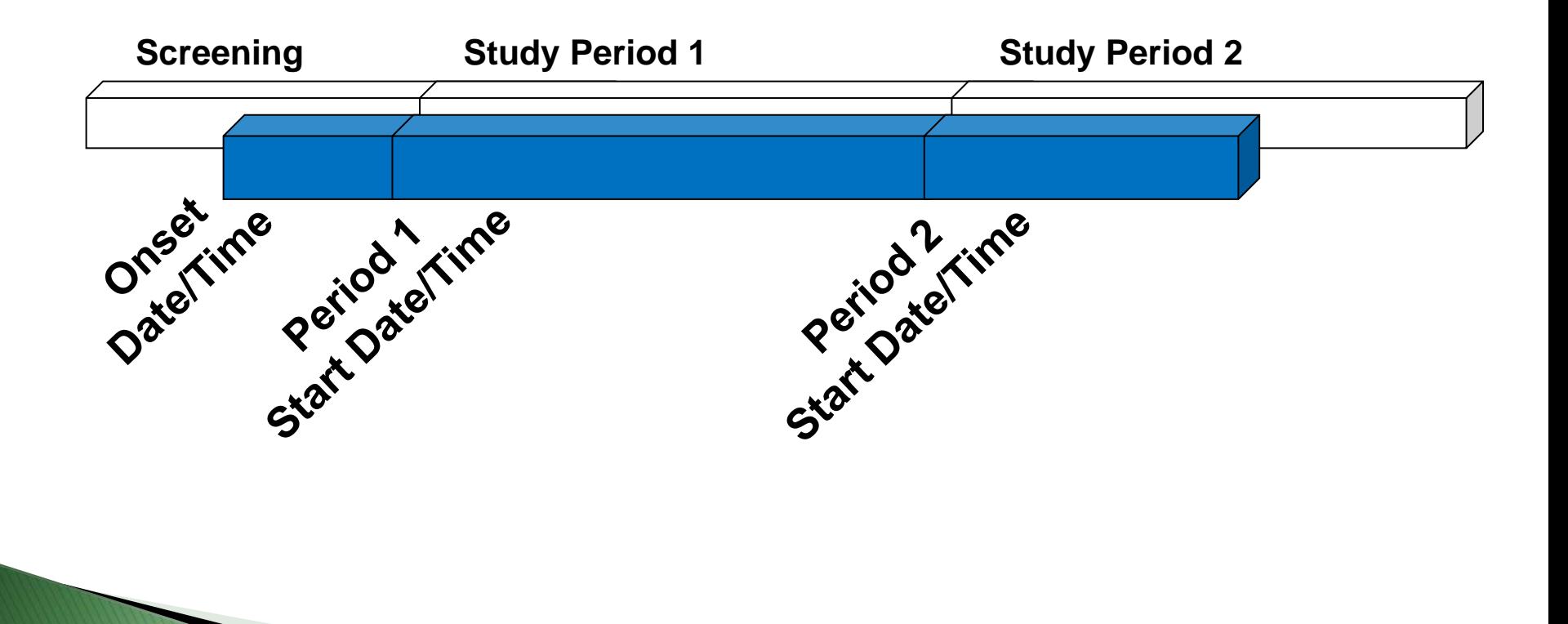

### **Non-Typical Analysis** - Data Mapping (Conmed)

#### **SDTM Data**

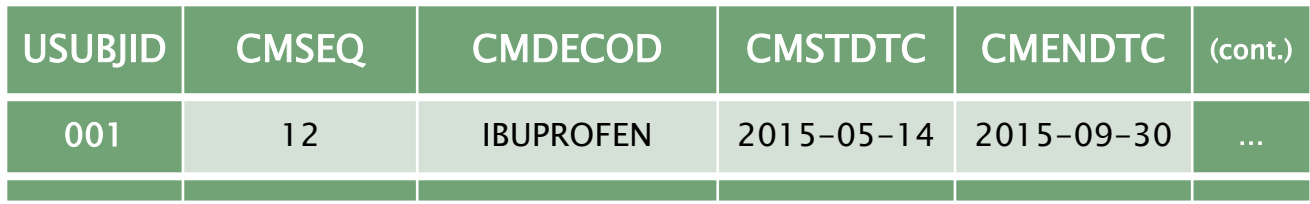

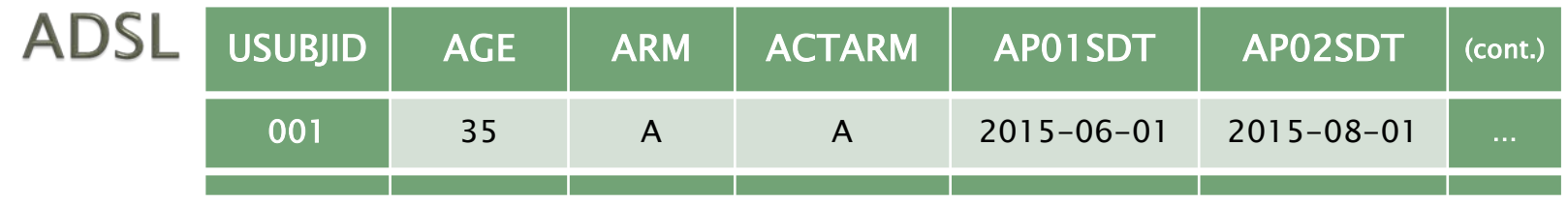

#### **ADaM Data**

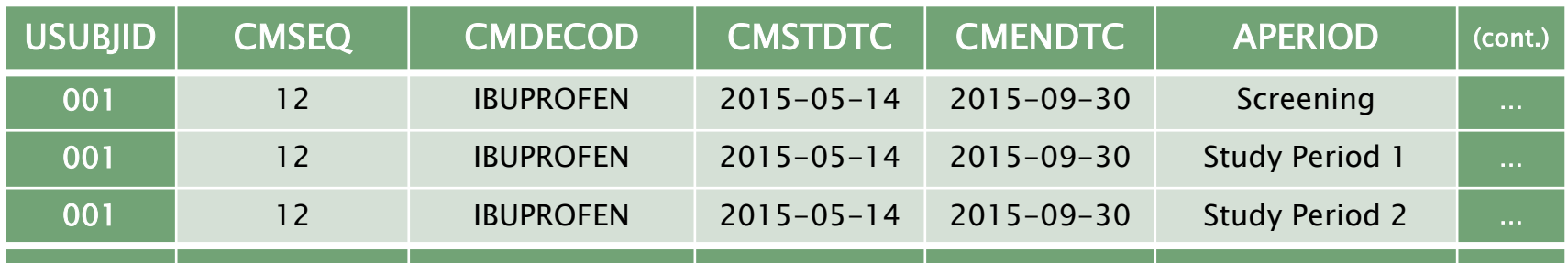

# **Data Structure of Typical** and Non-Typical Analyses

### **Occurrence ADaM Data Structure**

- Working towards the end goal using ADaM data sets maintains efficiencies through:
	- Reducing the number of created, unecessary variables in the data set
	- Reducing the number of retained variables from the input SDTM data set(s)
	- Focusing solely on the specific analyses and the required study information or data

### **Both Types of Analyses** - Study Timeline

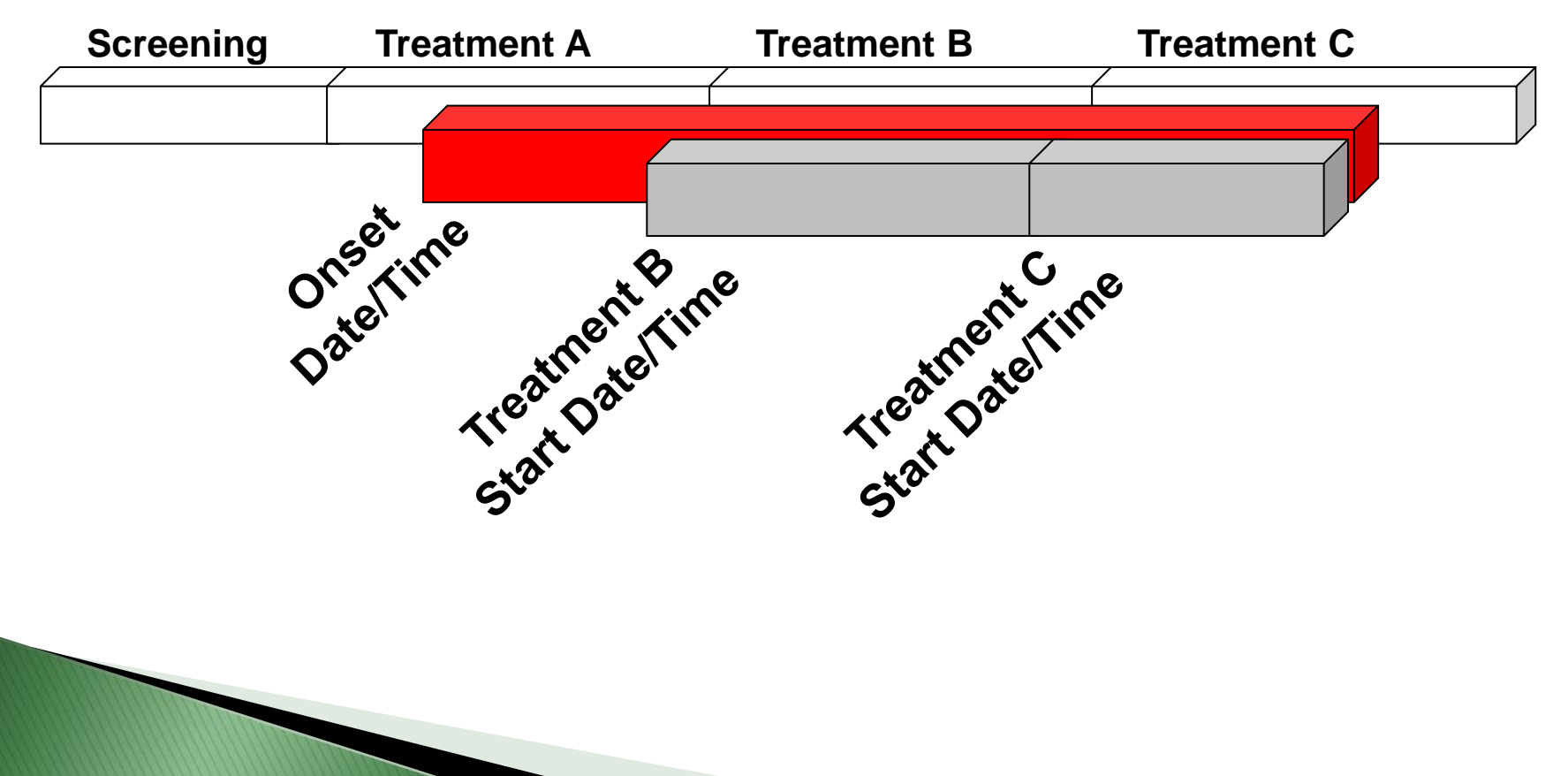

### **Both Types of Analyses** -Data Mapping (AE)

#### **SDTM Data**

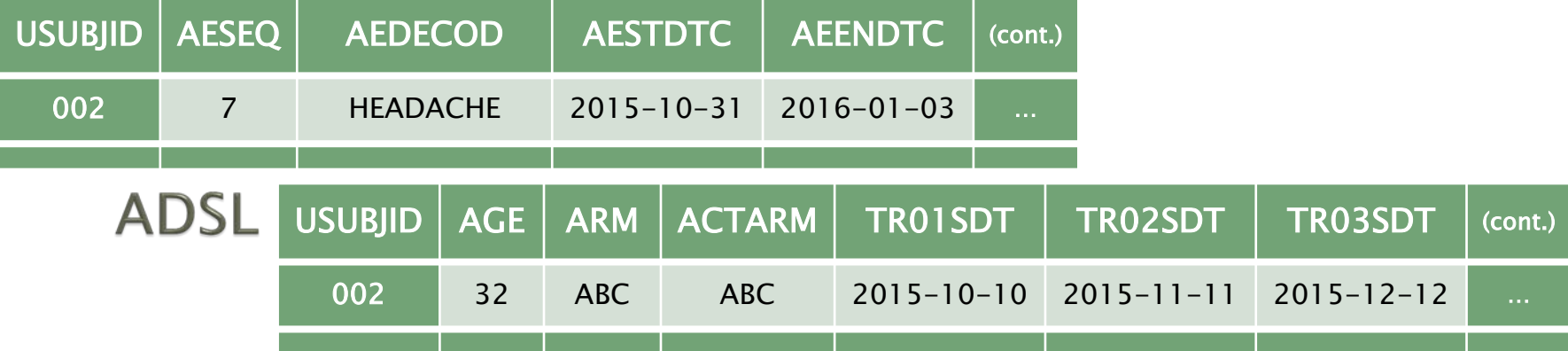

#### **ADaM Data**

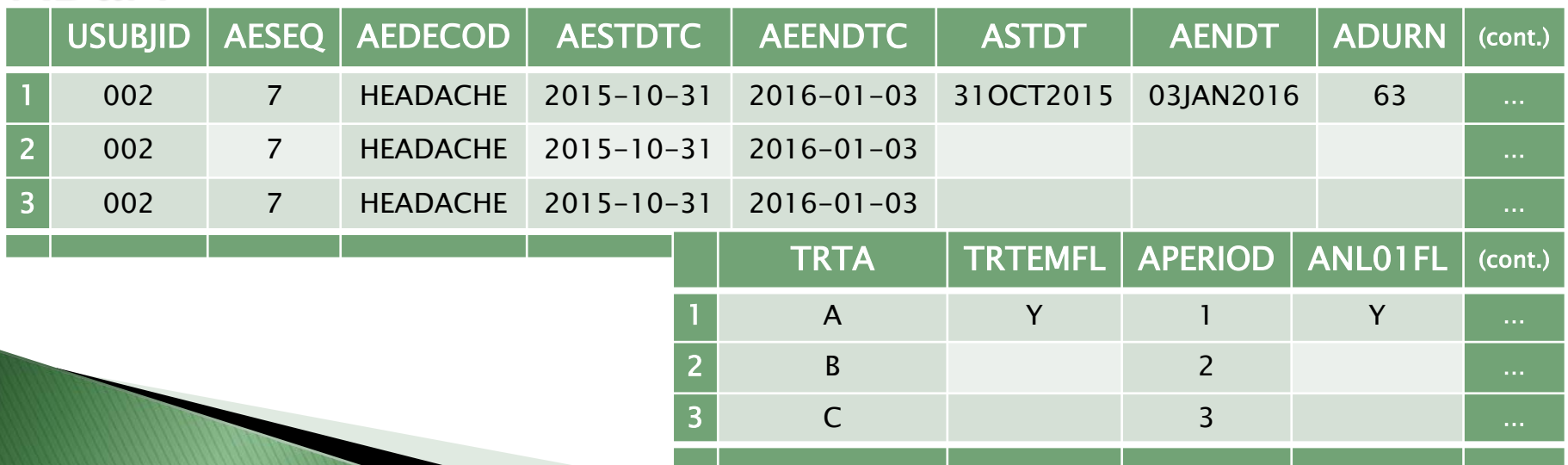

# Conclusion

## Conclusion

- ▶ Start with the end in mind
- $\triangleright$  Keep things as simple as possible
- Add records to the data, if needed, for an increase in programming efficiency
- Maximizes the analysis-ready capabilities while maintaining the appropriate traceability

Karl Miller inVentiv Health [karl.miller@inventivhealth.com](mailto:karl.miller@inventivhealth.com)

Richann Watson **Experis** [richann.watson@experis.com](mailto:richann.watson@experis.com)